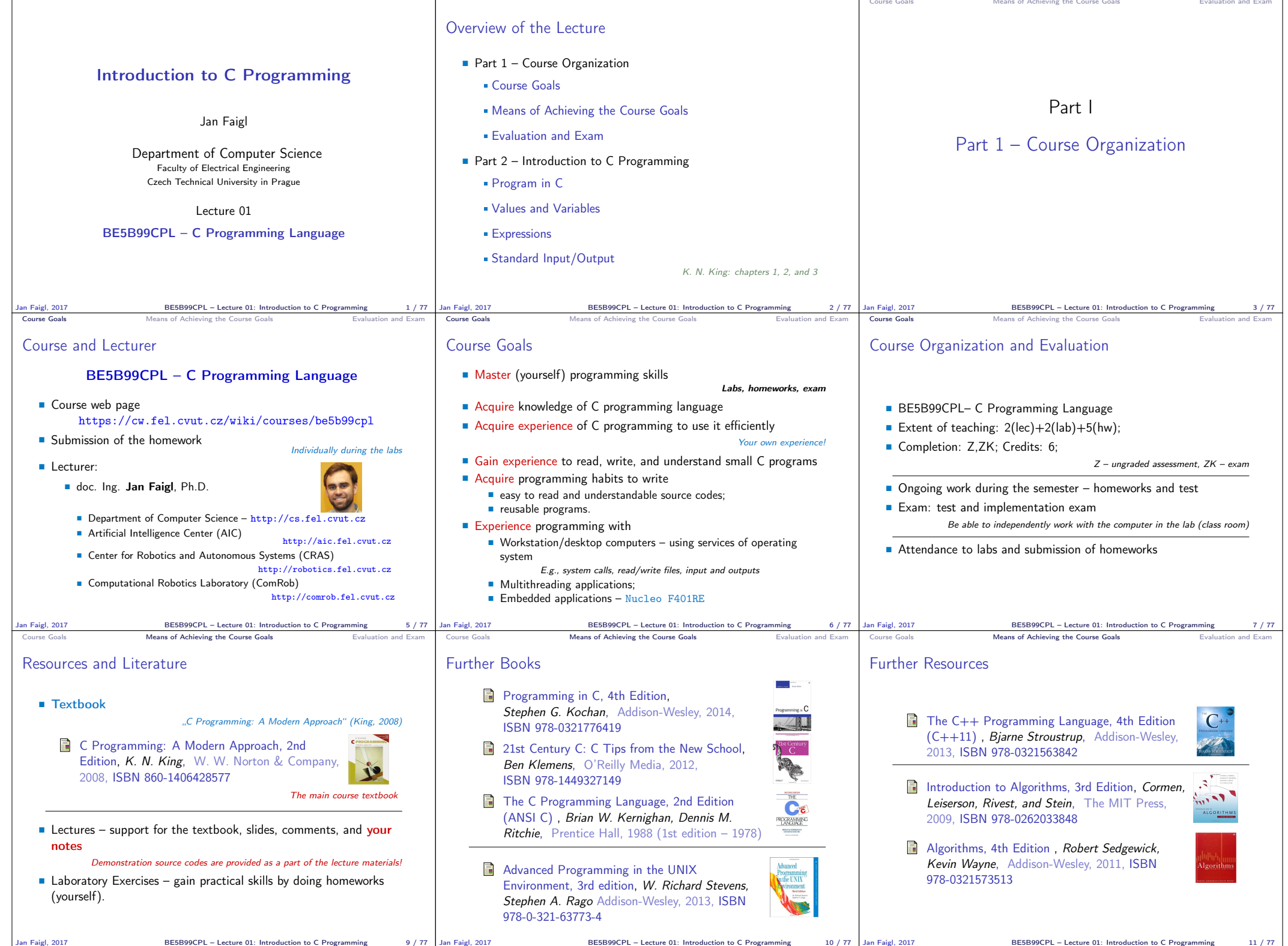

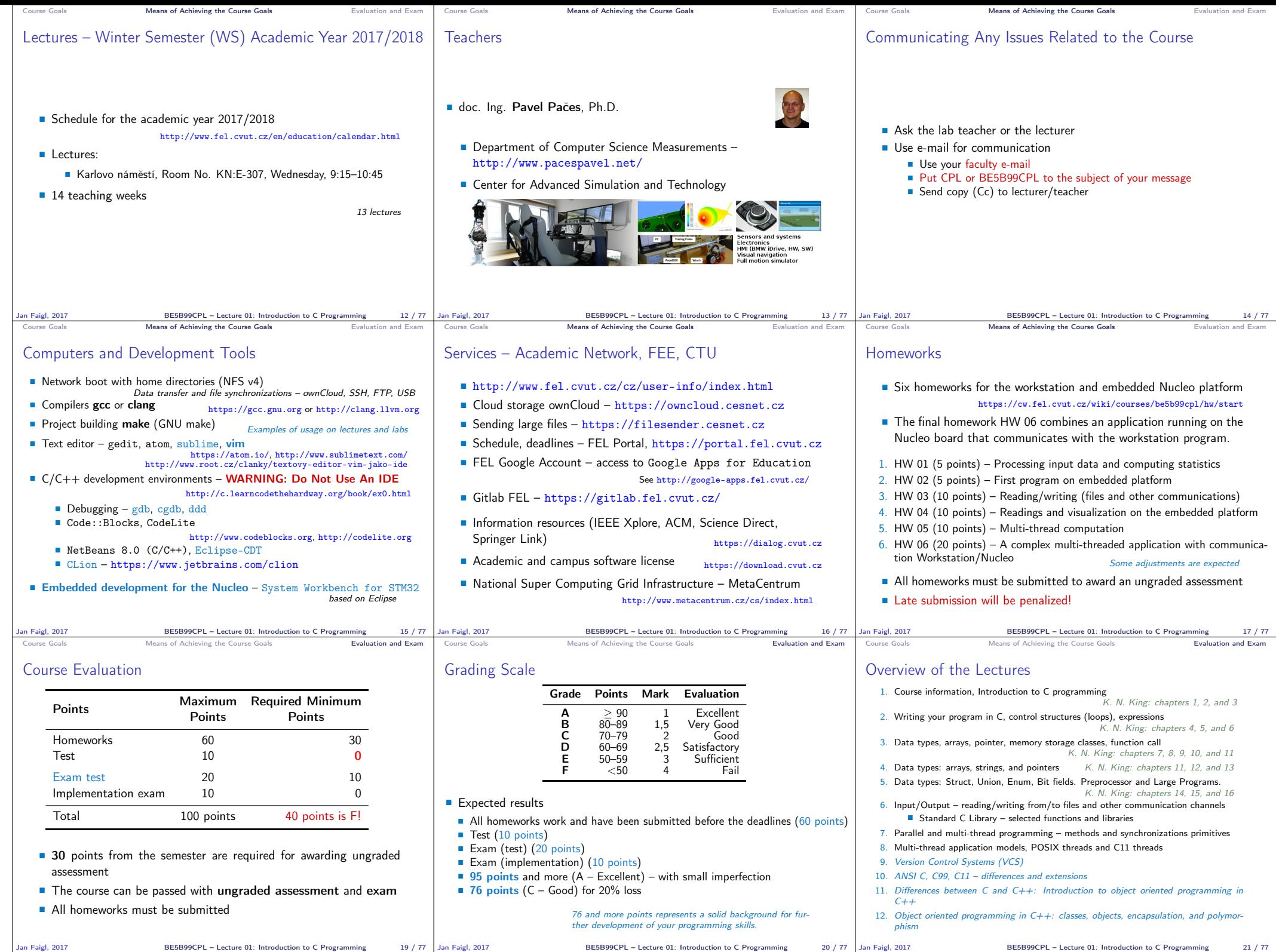

Jan Faigl, 2017 BE5B99CPL – Lecture 01: Introduction to C Programming 19 / 77

BE5B99CPL – Lecture 01: Introduction to C Programming

BE5B99CPL – Lecture 01: Introduction to C Programming 21 / 77

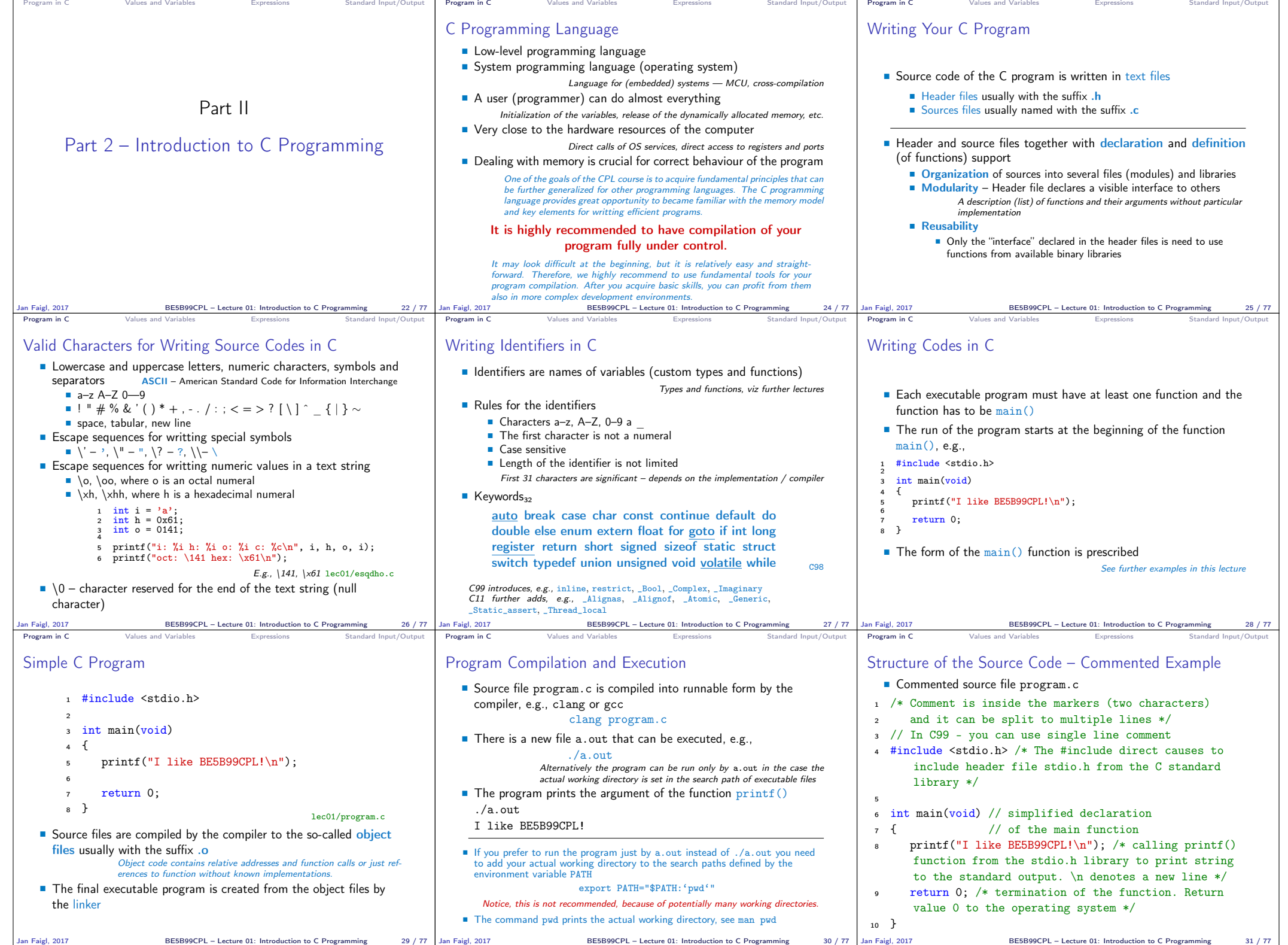

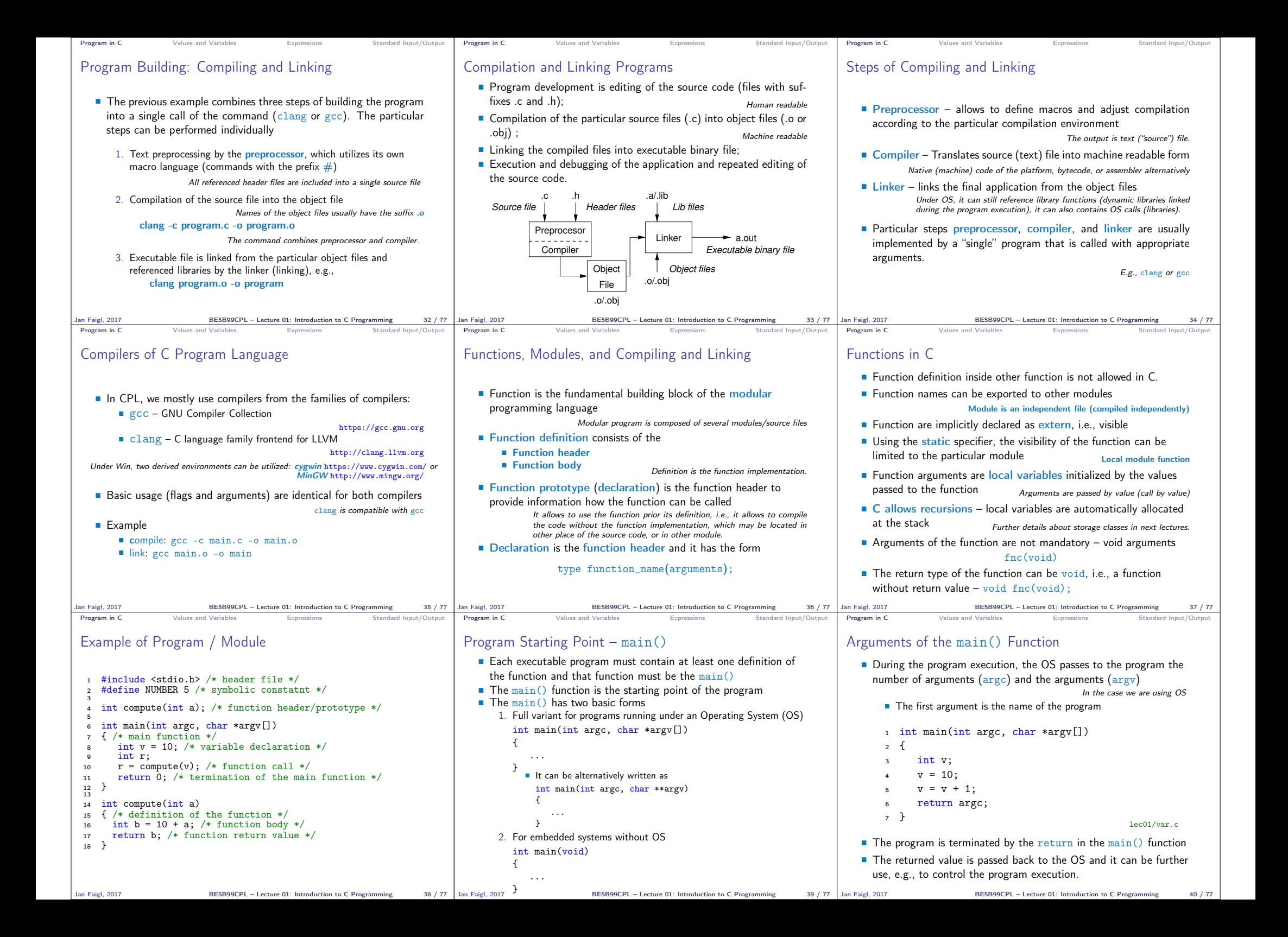

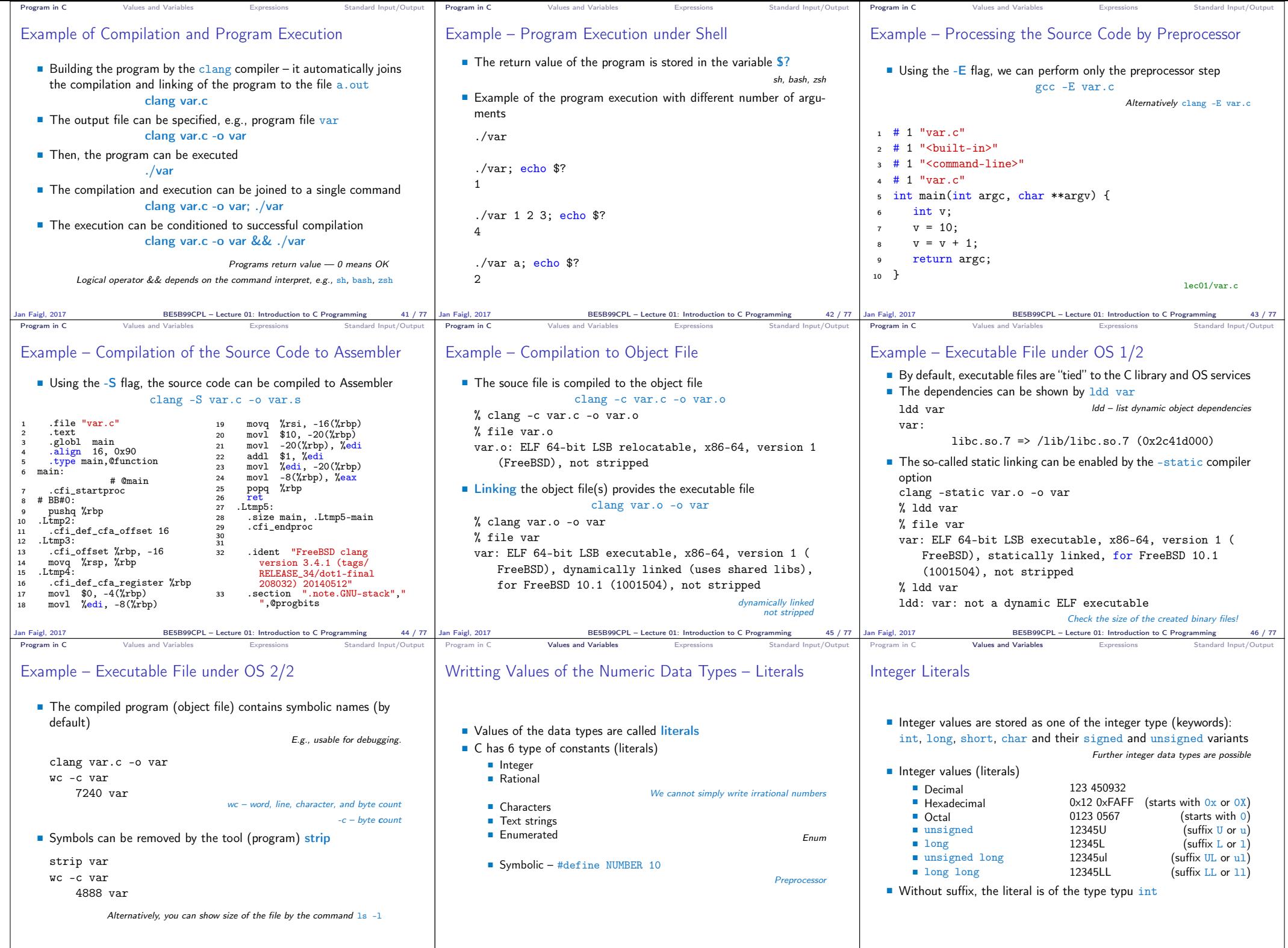

Jan Faigl, 2017 **1998 COVID RESB99CPL** - Lecture 01: Introduction to C Programming 47 / 77 | Jan Faigl, 2017 **1998 BESB99CPL** - Lecture 01: Introduction to C Programming 50 / 77 | Jan Faigl, 2017 **1998 COVID 1999 COVID 199** 

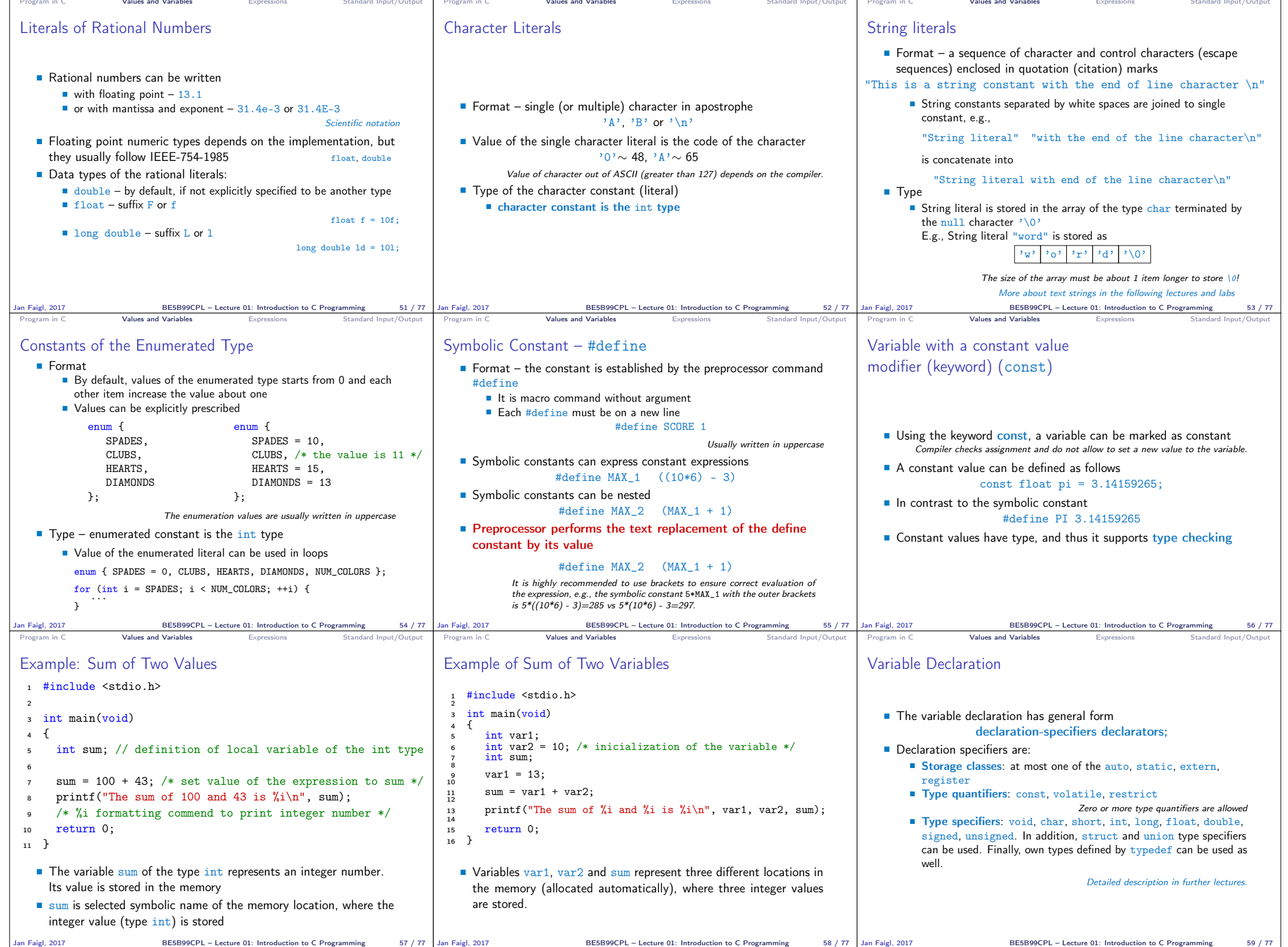

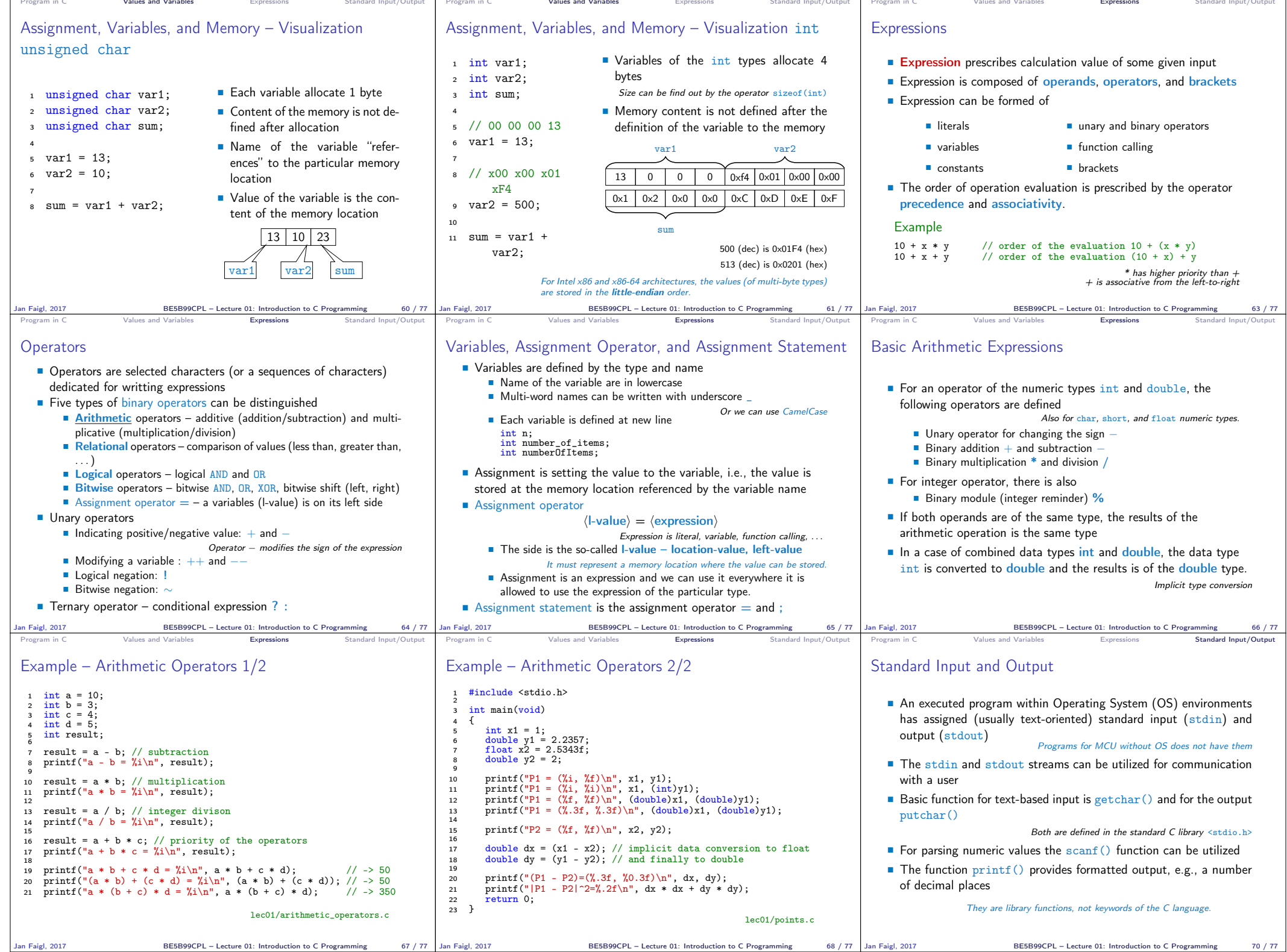

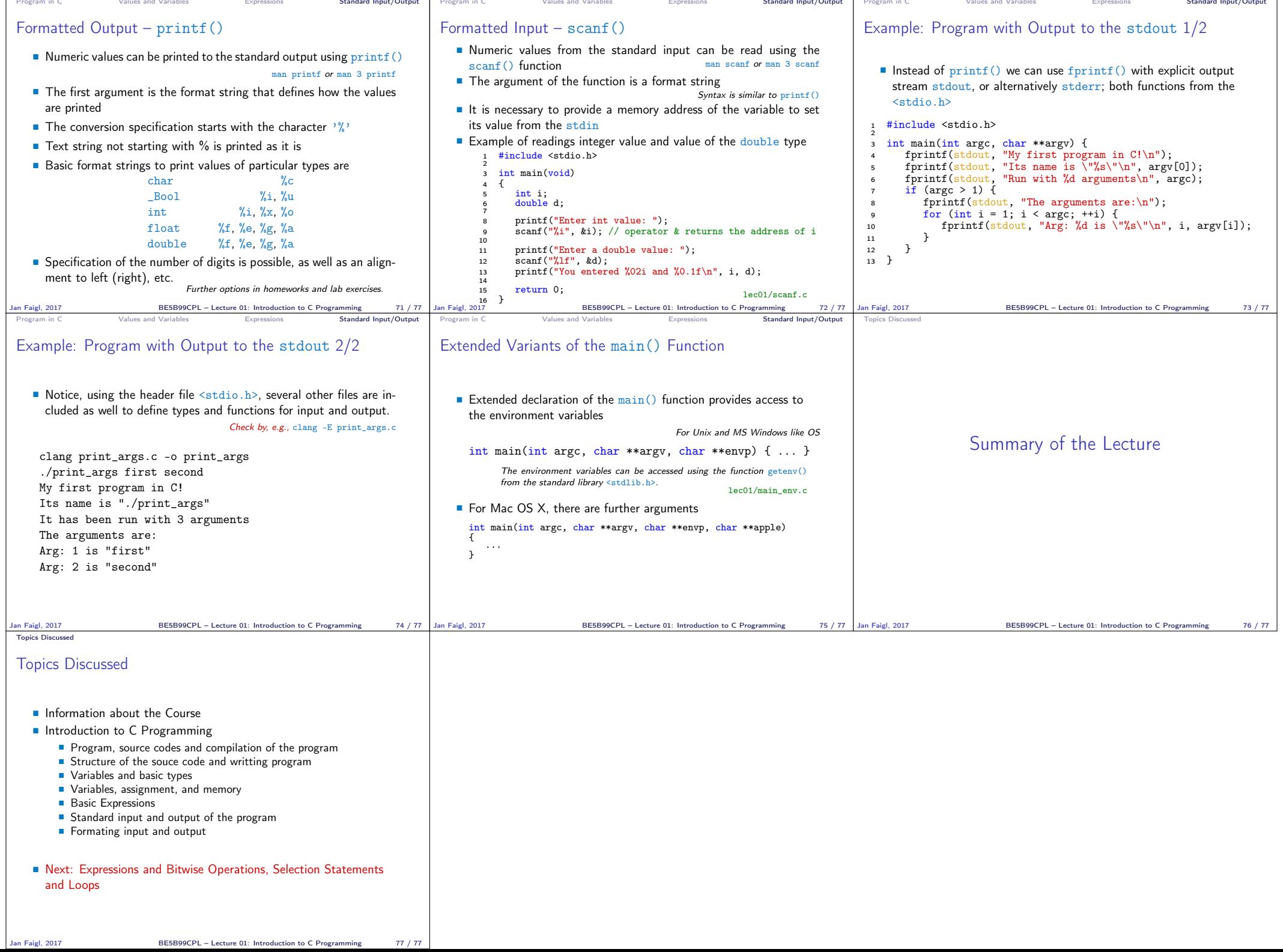